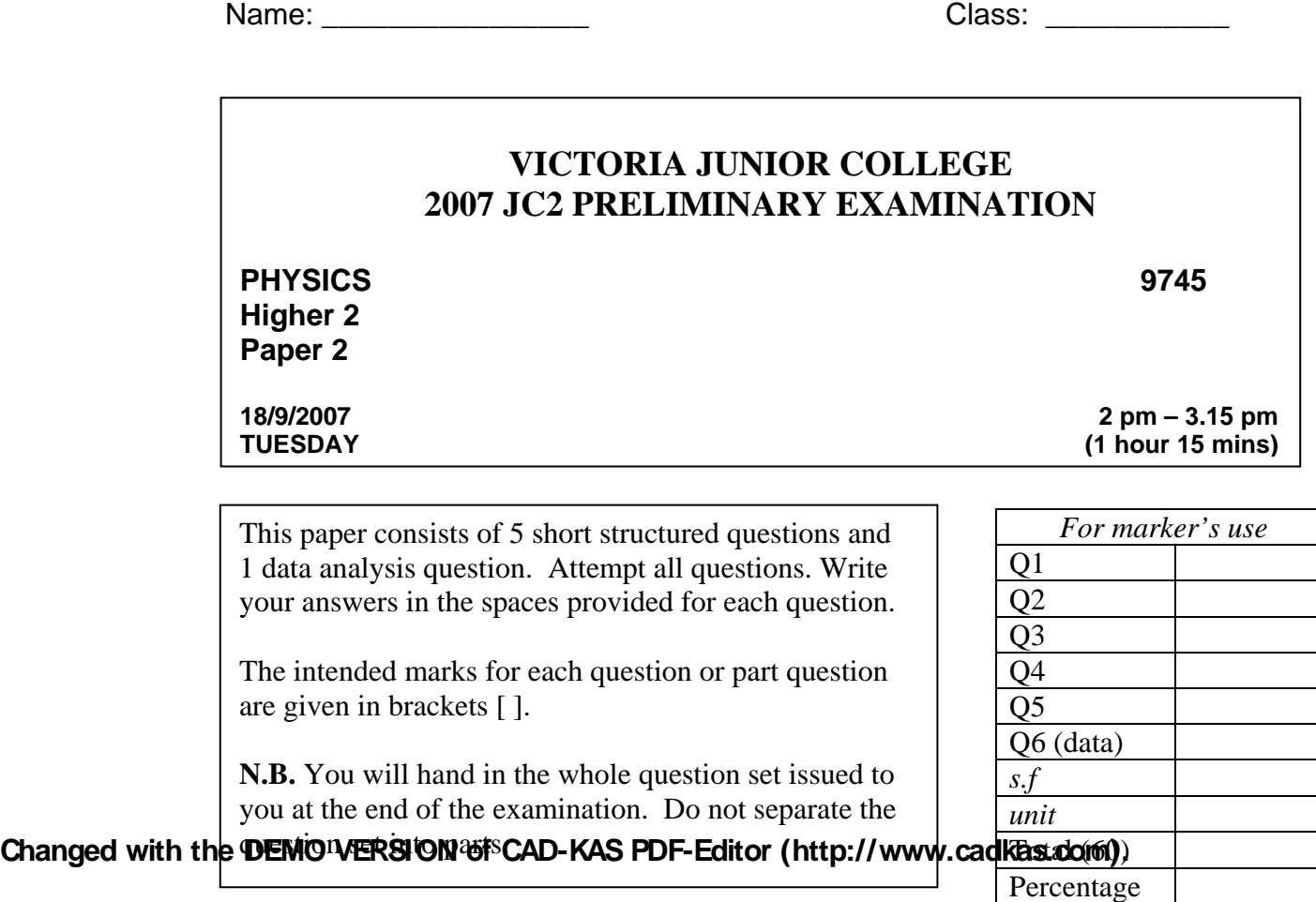

http://www.etuition.net78.net

*This question set consists of a total of 13 printed pages.*

# **Data**

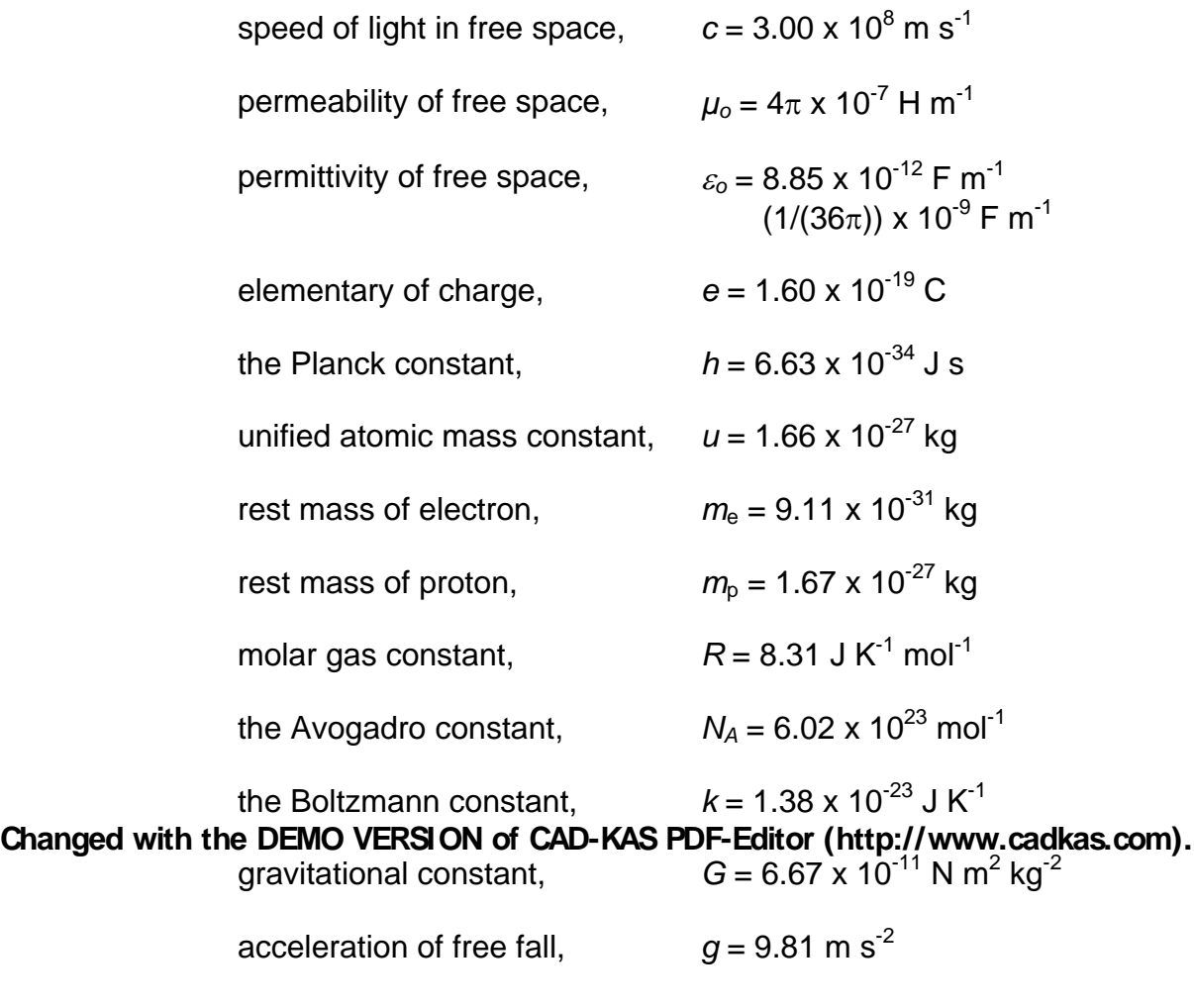

http://www.etuition.net78.net

# **Formulae**

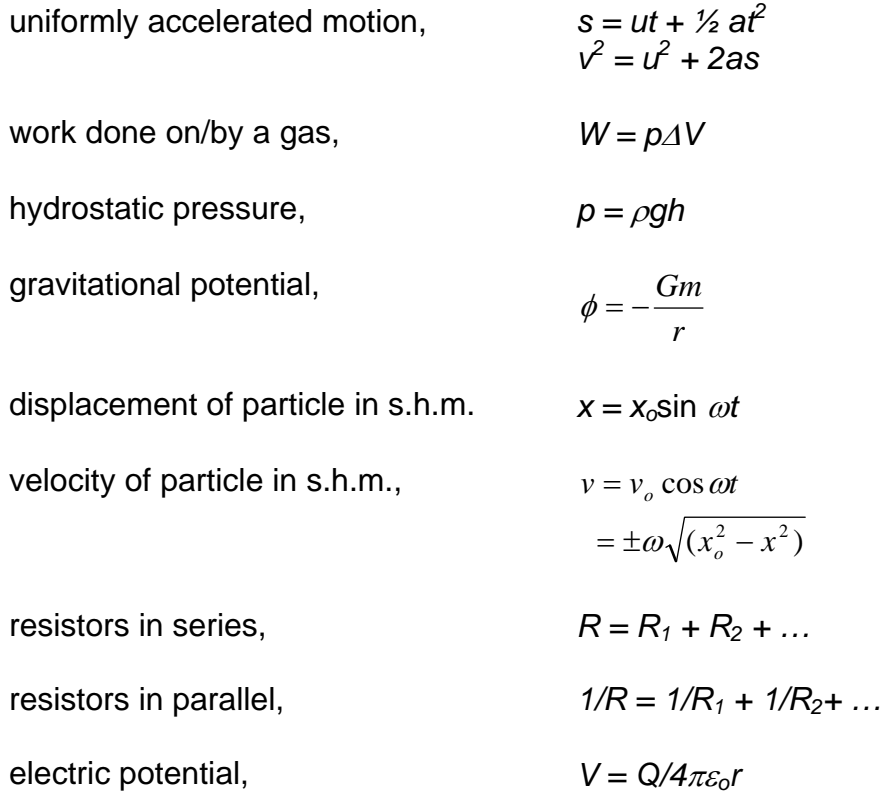

**Changed with the REMO INFRSION of GRAGE KAS PDF-Editor (https://www.cadkas.com).** 

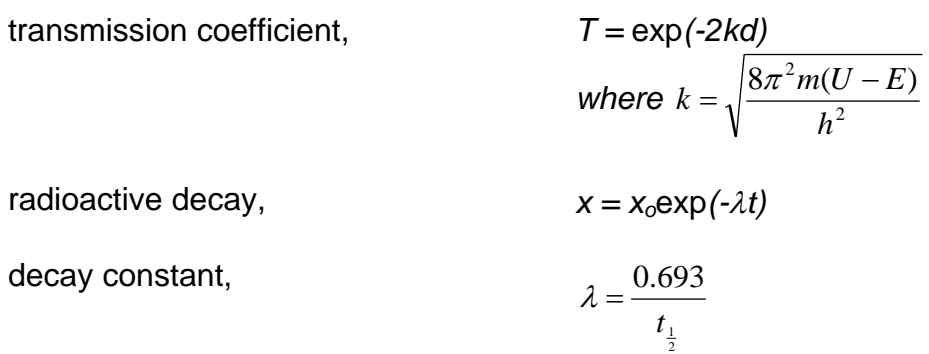

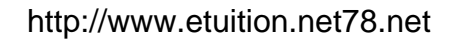

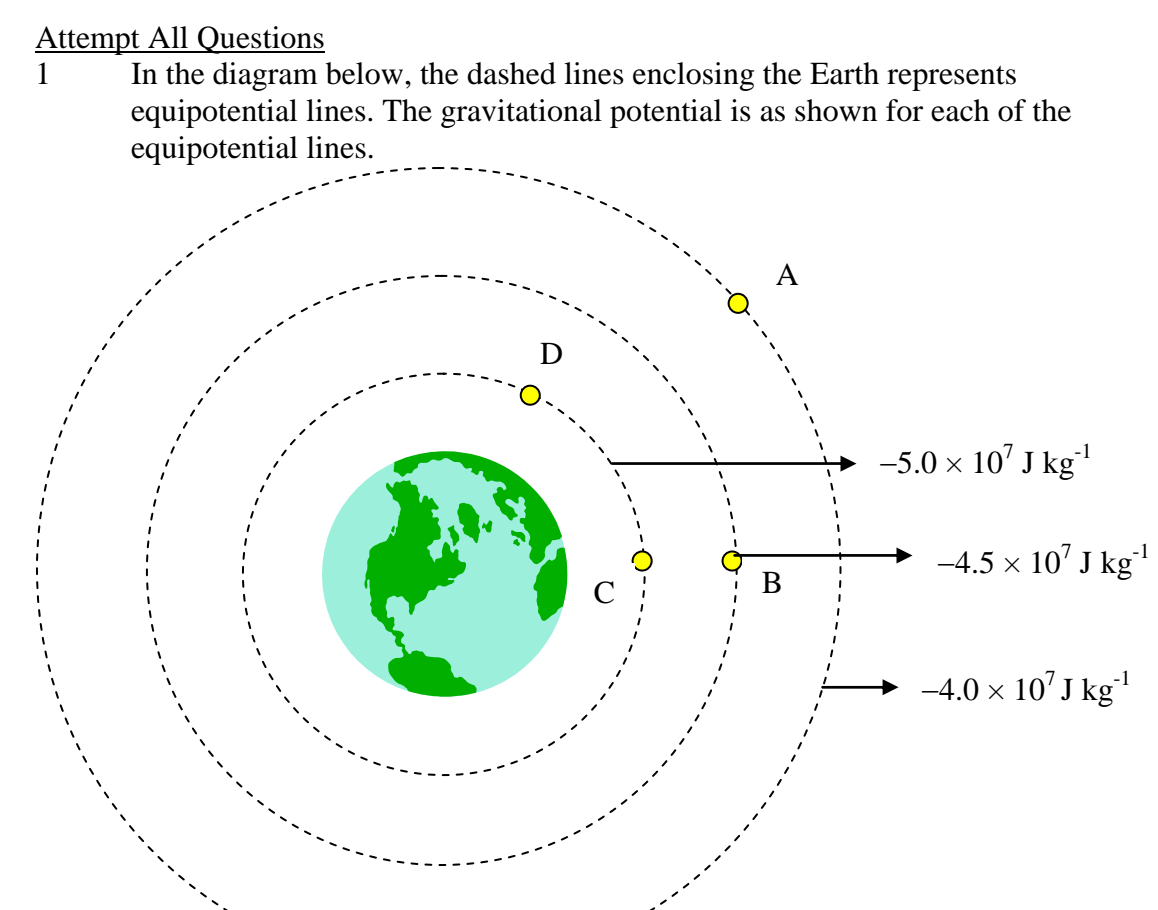

(a) At which point (or points) is the gravitational potential the highest? Explain your answer. [2]

http://www.etuition.net78.net

(b) Calculate the work done by the gravitational field in bringing a spacecraft of mass 5000 kg

$$
(i) \qquad \text{from A to C} \tag{2}
$$

(ii) from C to D  $[1]$ 

- (c) The equipotential lines, which are given for every interval of  $0.5 \times 10^7$  J kg<sup>-1</sup> are not equally spaced. Explain why. [1]
- (d) Calculate the distance BC along the same radial line from the centre of the Earth outwards, given that the mass of the Earth is  $6.0 \times 10^{24}$  kg.  $[2]$

2 Using a rope, a bucket of water is swung in a vertical circle of radius 0.950 m. The mass of the water and bucket is 3.25 kg. At the top of the circle, the speed of the bucket is 3.23 m s<sup>-1</sup> and the bucket is upside down at this instant.

(a) What is the tension in the rope tied to the bucket at the top of the Changed with the DEMO VERSFON<sup>e</sup> GAD-KAS PDF-Editor (http://www.cadkas.com). [3]

> (b) Explain qualitatively why the water in the bucket does not fall out.  $[2]$

(c) What is the magnitude and direction of the force acting on the water by the bucket when it is at the top? Take the mass of water to be 2.25 kg. [3]

3 A proton and an alpha particle are both initially at rest and separated by a distance of  $1.0 \times 10^{-9}$  m. Due to their mutual repulsion, they move apart.

(a) Calculate the initial electric potential energy of this two-particle system. [2]

(b) When the proton has reached a speed of  $2.0 \times 10^4$  m s<sup>-1</sup>, what is the speed of the alpha particle? [2]

(c) What is the total kinetic energy of the system of these two particles at Changed with the DEMO VERSION **POITCAD-KAS PDF-Editor (http://www.cadkas.com).** [2]

http://www.etuition.net78.net

(d) How far apart are the two particles at this point? [2]

4 (a) Find the induced emf between the ends of a wire structure (see below) that is placed in a plane perpendicular to a magnetic field *B*, and travelling to the right with uniform velocity *v*.

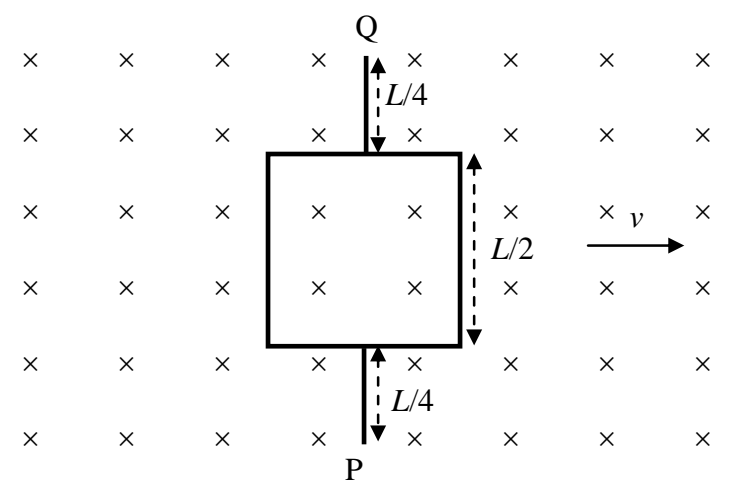

# Changed with the DEMO VERSFON of CAD-KAS PDF-Editor (Mtp://www.cadkas.com).

 $\Box$   $[3]$ 

(b) A rectangular metal wire loop has resistance  $R$  and dimensions  $L_1$  and *L2* . An external agency causes the loop to move through fields *B* and *B'* at constant velocity.

http://www.etuition.net78.net

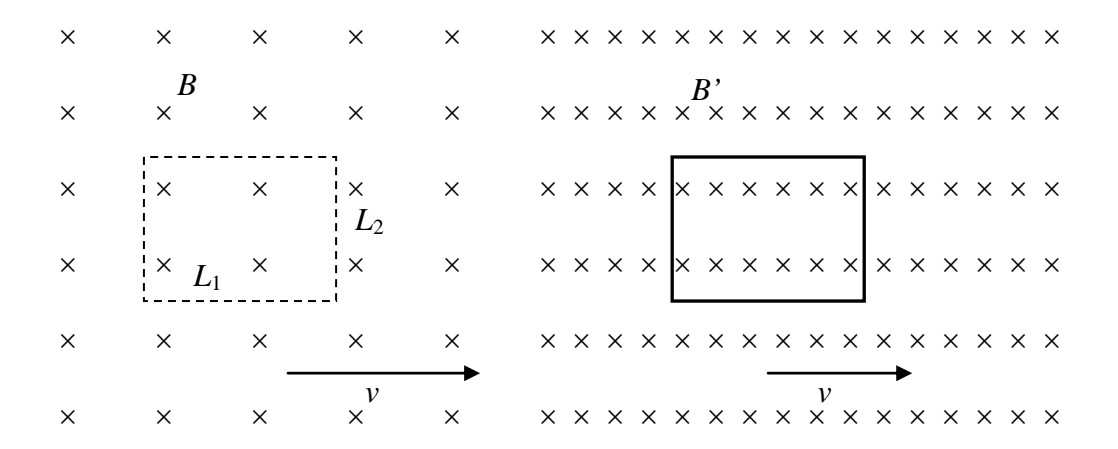

(i) As the coil is crossing the boundary between the two fields, a current flows around the loop. Explain why this is so, and indicate its direction. [2]

(ii) Derive an expression for the current. [2]

**Changed with the DEMO VERSION of CAD-KAS PDF-Editor (http://www.cadkas.com).**

(iii) Explain why there is no current flow in the coil when the coil is totally immersed in the magnetic field *B'* and moving perpendicularly to the *B*' field. [1]

- 5 (a) Explain the term *mass excess*. [2]
	- (b) A country at a particular time is using 40 000 MW of electrical power. Given that 1 kg of coal can produce 20 MJ of electrical energy, find
		- (i) the mass of coal burnt per second. [2]

(ii) the mass equivalence of the electrical power of 40 000 MW being produced in one second. [2]

**Changed with the DEMO VERSION of CAD-KAS PDF-Editor (http://www.cadkas.com).**

(iii) If electrical power is produced only at an efficiency of 20 %, how much **more** coal needs to be burnt per second? [2]

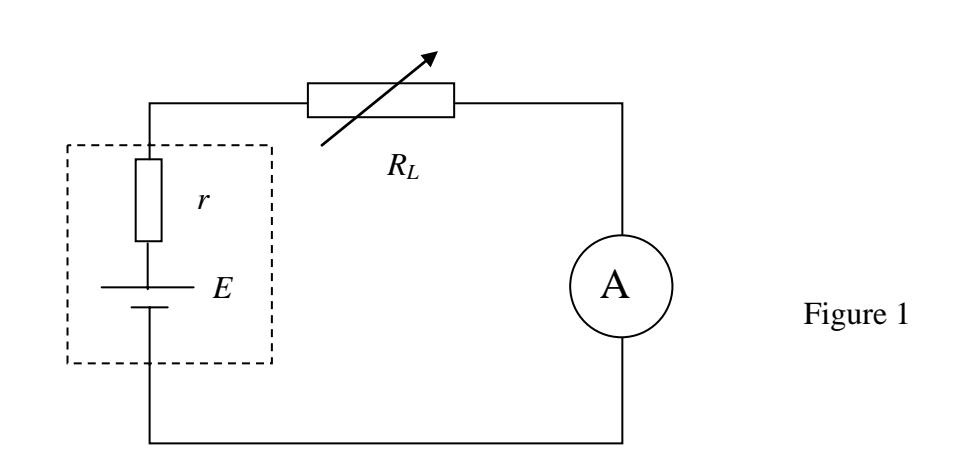

The figure above shows an ammeter of negligible resistance used in conjunction with a variable load resistor of resistance *RL* in order to find the electromotive force *E* and the internal resistance *r* of a cell. The following values of current *I* are obtained for different values of *RL* :

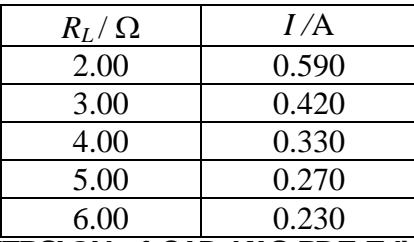

**Changed with the DEMO VERSION of CAD-KAS PDF-Editor (http://www.cadkas.com).**

(a) (i) By plotting a suitable graph, determine the values of  $E$  and  $r$ .

[6]

**Records and calculations:** 

http://www.etuition.net78.net

6

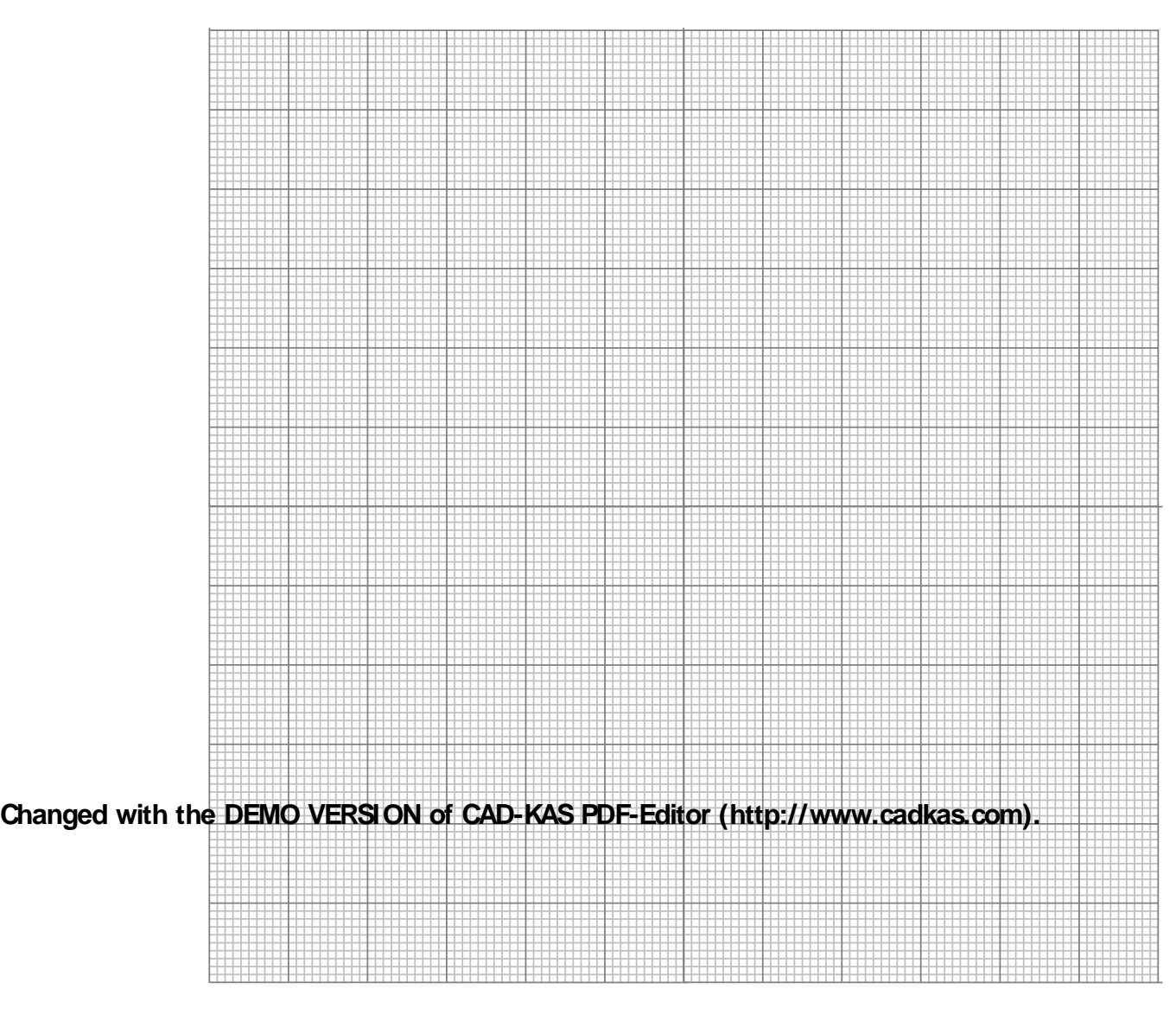

**Calculations:** 

(ii) From the answers in (a)(i), deduce the value of  $R_L$  for it to dissipate the maximum power. What is then the current flowing in the circuit?

[3]

(b) (i) Many metals and alloys have resistance which increases with temperature. Suggest why this is so in terms of electron flow through the specimens.

[3]

### **Changed with the DEMO VERSION of CAD-KAS PDF-Editor (http://www.cadkas.com).**

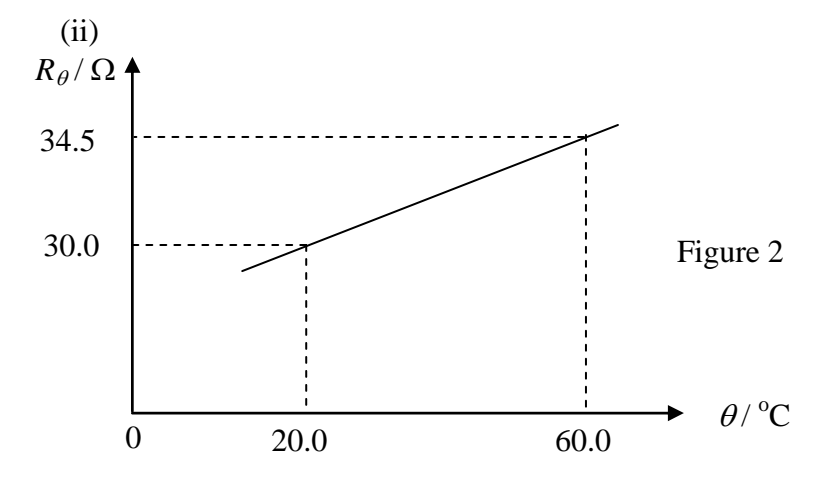

A certain metal coil has resistance that varies with temperature according to the graph shown above. We can define a quantity  $\alpha$  such that

$$
\alpha = \frac{R_{\theta} - R_0}{R_0 \theta}
$$

where  $R_{\theta}$  and  $R_0$  are resistances at temperature  $\theta$  and 0 °C respectively.

http://www.etuition.net78.net

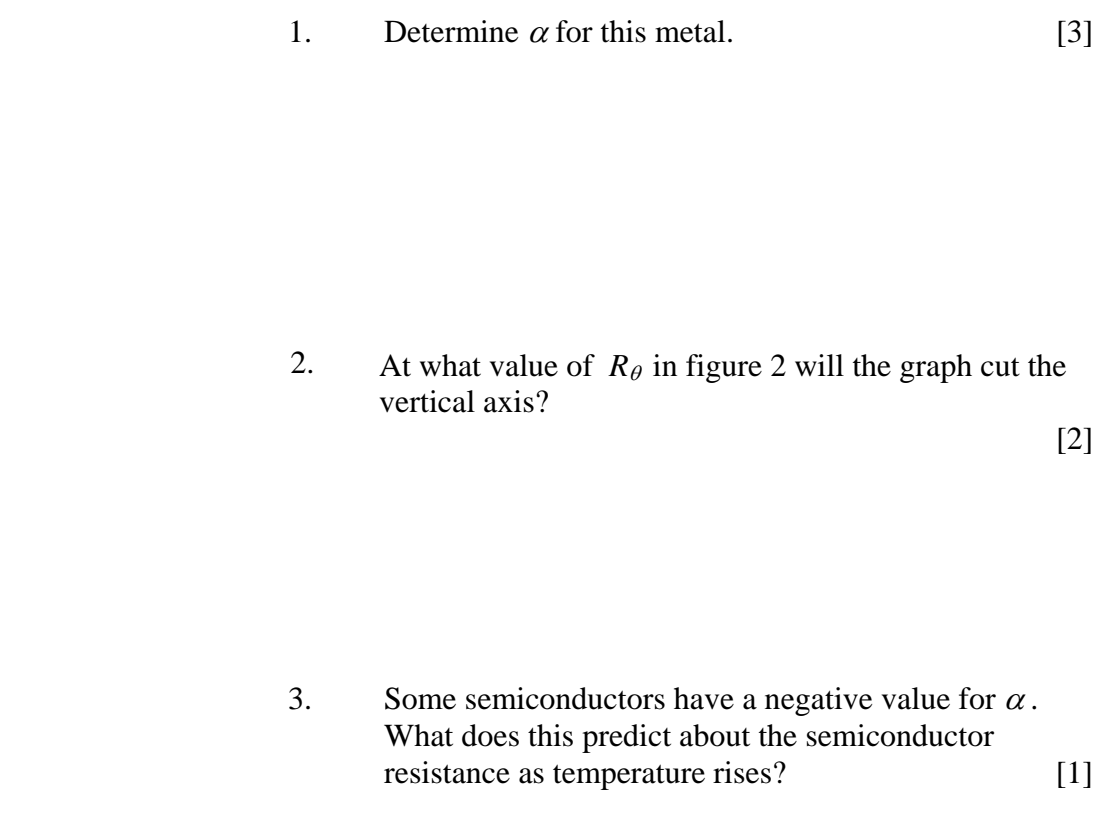

# **Changed with the DEMO VERSION of CAD-KAS PDF-Editor (http://www.cadkas.com).**

*TC*

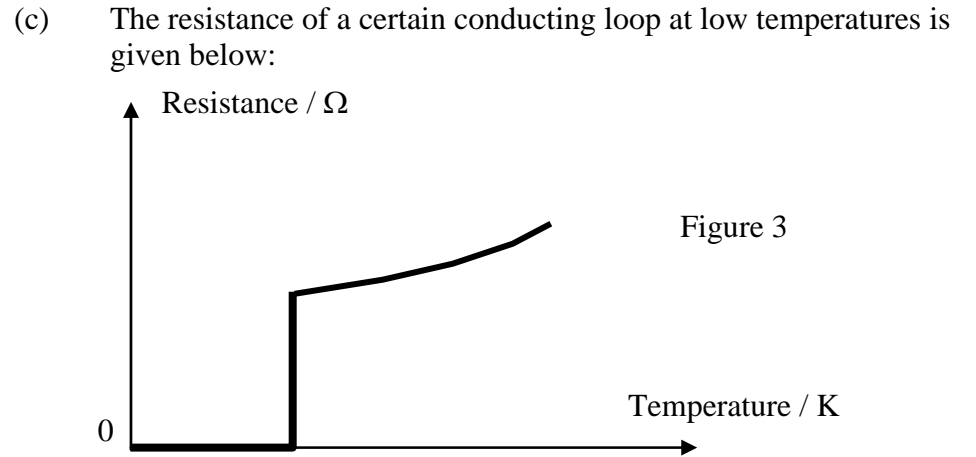

A current is induced in the loop at a temperature below  $T_c$ . Explain why the current can flow in the loop for months on end. [2]

http://www.etuition.net78.net

0